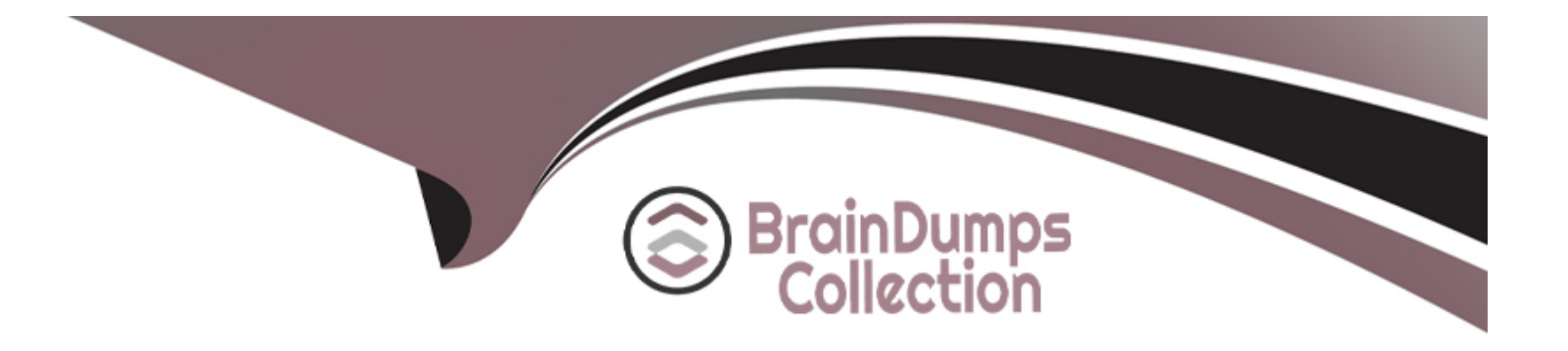

# **Free Questions for 1Z0-1059-22 by braindumpscollection**

# **Shared by Russell on 30-06-2022**

**For More Free Questions and Preparation Resources**

**Check the Links on Last Page**

## **Question 1**

#### **Question Type: MultipleChoice**

Which statement is true regarding natural accounts: Contract Liability, Contract Asset, Price Variance, and Contract Discount?

#### **Options:**

- **A-** These accounts are optional in Revenue Management.
- **B-** If nonexistent, these accounts need to be added to the chart of accounts.
- **C-** If nonexistent, these accounts are added automatically to the chart of accounts.
- **D-** These accounts are not relevant to Revenue Management.

#### **Answer:**

 $\overline{C}$ 

### **Question 2**

**Question Type: MultipleChoice**

Using the two delivered Oracle Transactional Business Intelligence (OTBI) subject areas for Revenue Management, which two reporting objects can users build In the BI catalog?

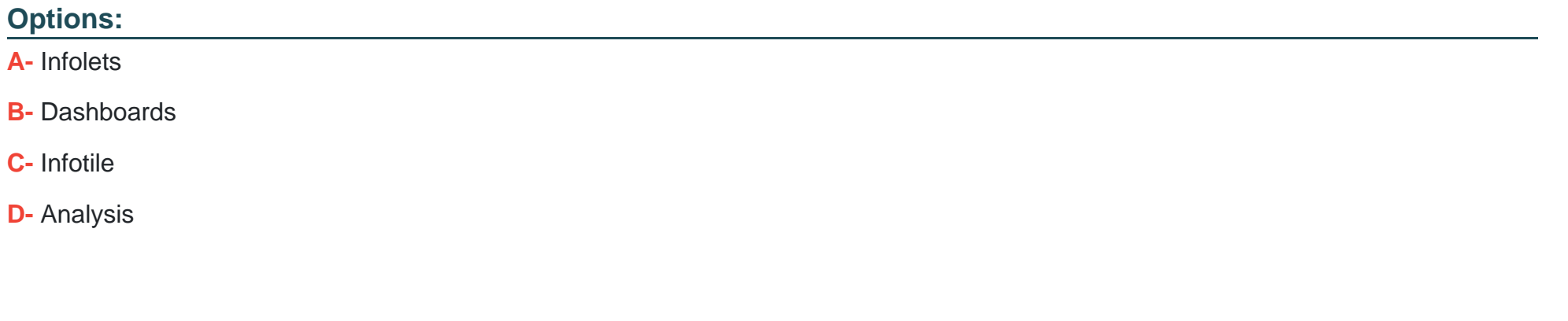

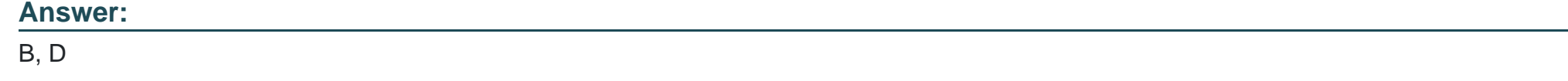

### **Question 3**

**Question Type: MultipleChoice**

Which two settings are related to the "Invalid Line Handling" Revenue Management System Option?

#### Options:

A- Void contract

B- Preserve contract

C- Reject line

D- Reverse line

E- Reject contract

### Answer:

C, E

### Explanation:

<https://www.oracle.com/webfolder/technetwork/tutorials/tutorial/cloud/r13/wn/fin/releases/19B/19B-financials-wn.htm>

### Question 4

Question Type: MultipleChoice

A corporation uses a primary ledger with a currency of USD. The organization's data includes source document lines with amounts expressed in the Euro currency. However, Revenue Management calculates transaction totals, allocations, and creates accounting in the ledger currency.

Which two options are available In Revenue Management to convert transaction amounts to the USD currency?

### **Options:**

- **A-** Select Conversion Rate Type in the Source Document Type setup.
- **B-** Run the Revenue Management translation process.
- **C-** Enter Conversion Rate Type in System Options.
- **D-** Provide currency conversion details in the Revenue Basis Data Import Template.
- **E-** Enter exchange rate information in Standalone Selling Price Profile.

### **Answer:**

B, C

### **Question 5**

**Question Type: MultipleChoice**

#### **Options:**

- A- If effective periods are not defined. Revenue Management uses the General Ledger calendar.
- **B** Effective Periods are used for standalone selling prices and for creating journal entries.
- **C-** Gaps between periods are not allowed.
- **D-** You cannot have overlapping periods.
- **E-** Effective Periods only define the rage where standalone selling prices of an item should be effective.

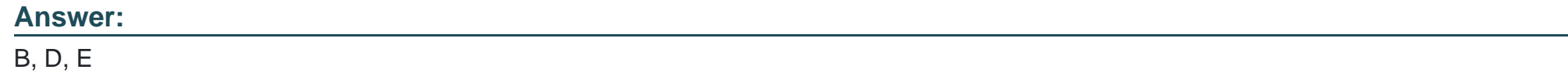

### **Question 6**

**Question Type: MultipleChoice**

Which three statements about Effective Periods are true?

#### **Options:**

**A-** If effective periods are not defined. Revenue Management uses the General Ledger calendar.

- **B** Effective Periods are used for standalone selling prices and for creating journal entries.
- **C-** Gaps between periods are not allowed.
- **D-** You cannot have overlapping periods.
- **E-** Effective Periods only define the rage where standalone selling prices of an item should be effective.

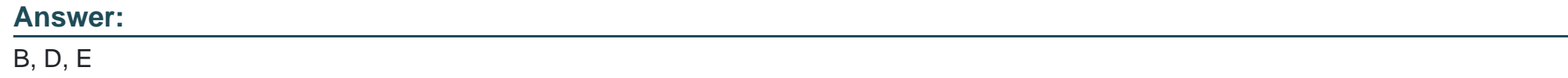

## **Question 7**

#### **Question Type: MultipleChoice**

Using the two delivered Oracle Transactional Business Intelligence (OTBI) subject areas for Revenue Management, which two reporting objects can users build In the BI catalog?

### **Options:**

- **A-** Infolets
- **B-** Dashboards
- **C-** Infotile
- **D-** Analysis

#### **Answer:**

B, D

### **Question 8**

**Question Type: MultipleChoice**

Which statement is true regarding natural accounts: Contract Liability, Contract Asset, Price Variance, and Contract Discount?

### **Options:**

- **A-** These accounts are optional in Revenue Management.
- **B-** If nonexistent, these accounts need to be added to the chart of accounts.
- **C-** If nonexistent, these accounts are added automatically to the chart of accounts.

**D-** These accounts are not relevant to Revenue Management.

### **Answer:**  C

### **Question 9**

**Question Type: MultipleChoice**

Which two settings are related to the "Invalid Line Handling" Revenue Management System Option?

### **Options:**

#### **A-** Void contract

#### **B-** Preserve contract

- **C-** Reject line
- **D-** Reverse line
- **E-** Reject contract

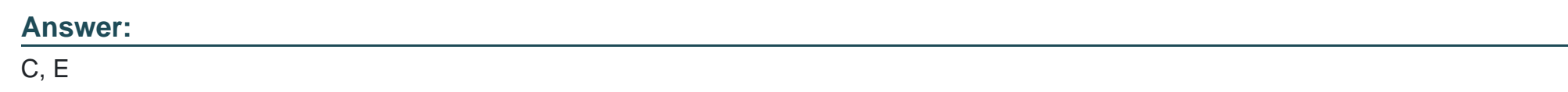

### Explanation:

<https://www.oracle.com/webfolder/technetwork/tutorials/tutorial/cloud/r13/wn/fin/releases/19B/19B-financials-wn.htm>

To Get Premium Files for 1Z0-1059-22 Visit

[https://www.p2pexams.com/products/1z0-1059-2](https://www.p2pexams.com/products/1Z0-1059-22)2

For More Free Questions Visit

[https://www.p2pexams.com/oracle/pdf/1z0-1059-2](https://www.p2pexams.com/oracle/pdf/1z0-1059-22)2